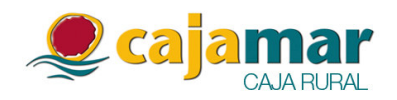

En virtud de lo dispuesto en el artículo 82 de la Ley 24/1988 del Mercado de Valores, Cajas Rurales Unidas, Sociedad Cooperativa de Crédito (en adelante, Cajamar Caja Rural), con domicilio social en Almería, Plaza de Barcelona, 5 y C.I.F. número F-04743175, comunica a la Comisión Nacional del Mercado de Valores para su difusión al mercado el siguiente

## **HECHO RELEVANTE**

En relación con la "Emisión de Cédulas Hipotecarias Cajamar Julio 2011" (Código ISIN ES0414601049 e importe de 500.000.000 euros) y con la "Emisión de Cédulas Hipotecarias Cajamar Febrero 2012" (Código ISIN ES0414601080 e importe de 500.000.000 euros), Cajamar Caja Rural comunica que va a proceder con fecha 3 de octubre de 2014 a la amortización anticipada total de las 5.000 cédulas hipotecarias que componen cada una de las emisiones citadas por un valor nominal total de 500.000.000 euros cada una de ellas, quedando por tanto en esa fecha ambas emisiones totalmente amortizadas y canceladas. Las cédulas hipotecarias obran en poder de Cajamar Caja Rural.

En Almería, a 1 de octubre de 2014

Dirección de Cumplimiento Normativo